## GrdDrvSetPortUseState

Функция GrdDrvSetPortUseState разрешает или запрещает использование LPT-порта с указанным номером.

## C

```
UINT GRDDRV_API GrdDrvSetPortUseState( 
  UINT nPort,
  BOOL bUseState,
  VOID* Reserved,
  VOID* Reserved2
);
```
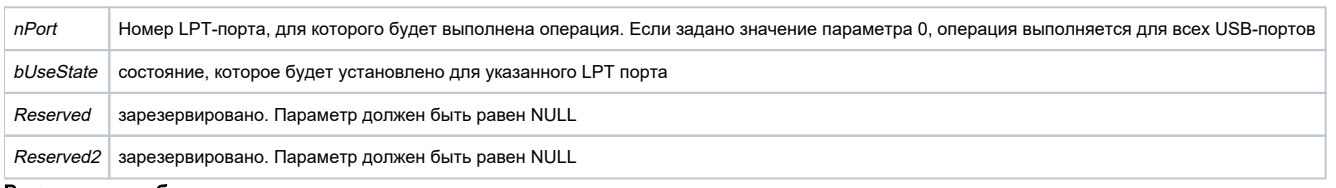

Возможные ошибки

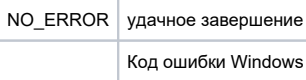

Функция GrdDrvSetPortUseState разрешает или запрещает использование LPT порта с указанным в параметре nPort номером. Для запрещения использования порта параметру bUseState должно быть присвоено нулевое значение. Для разрешения - ненулевое значение.

Передача значения 0 в параметр nPort позволяет разрешить/запретить использование всех USB-ключей.